## Personenzertifikat Kundenberater/in Bank

## Merkblatt für den Einsatz elektronischer Hilfsmittel an der mündlichen Prüfung

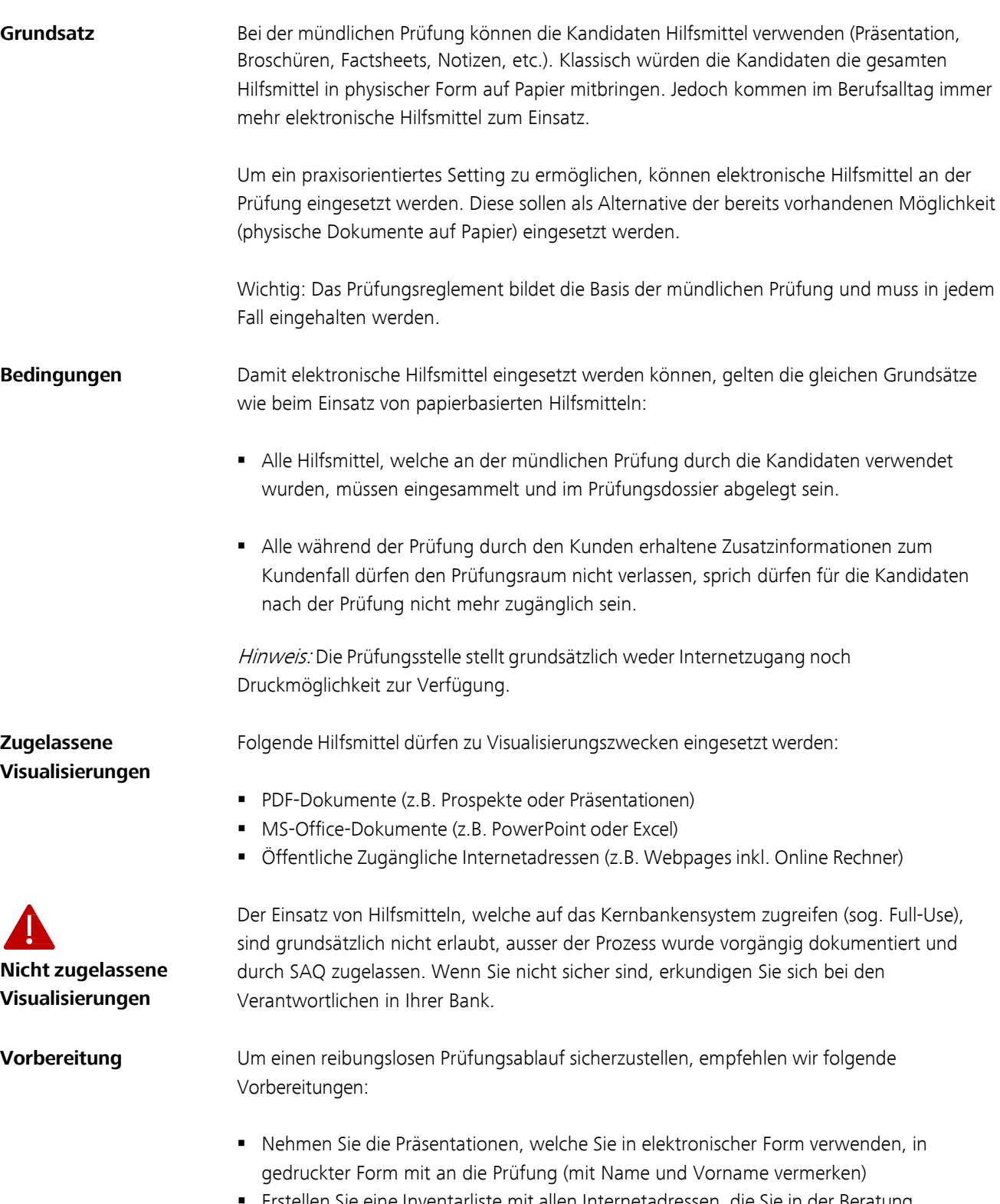

Erstellen Sie eine Inventarliste mit allen Internetadressen, die Sie in der Beratung einsetzen werden und nehmen Sie das Blatt mit an die Prüfung.